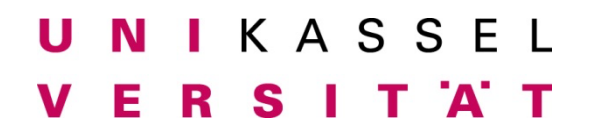

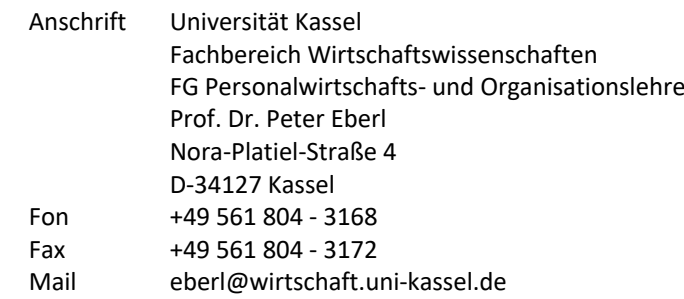

# **Wissenswertes zur Anfertigung wissenschaftlicher Arbeiten am Fachgebiet Personalwirtschafts- und Organisationslehre**

# **Stand: 06/2016**

# **Inhaltsverzeichnis**

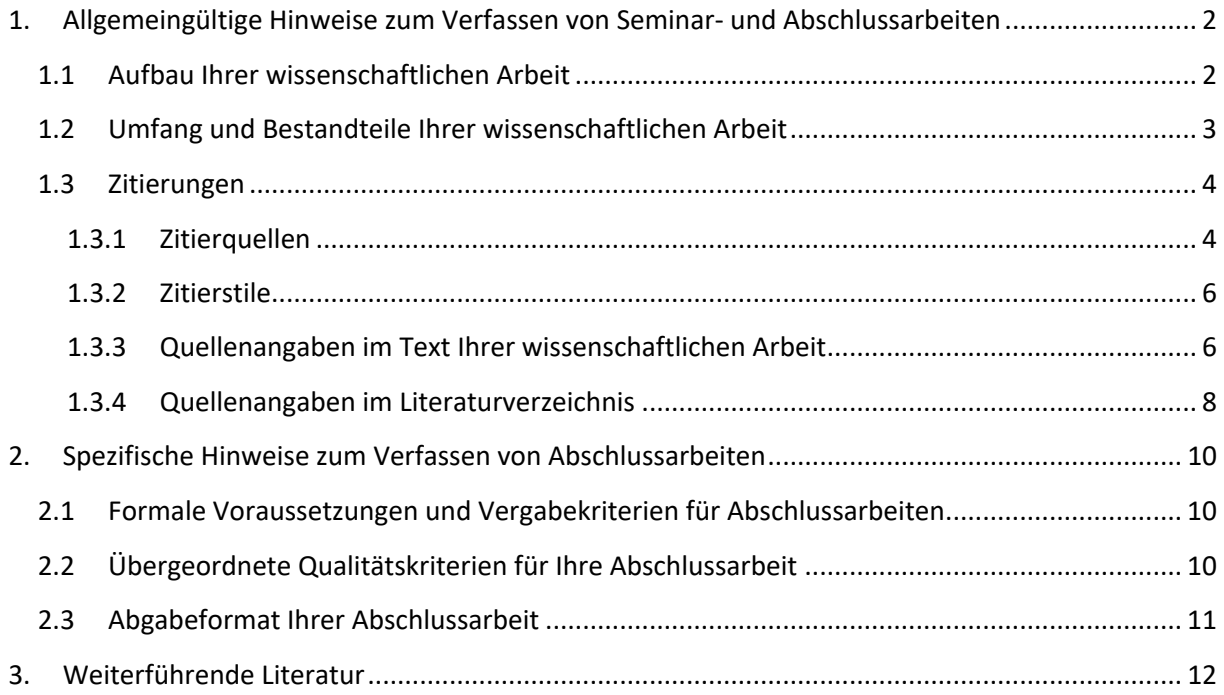

# **1. Allgemeingültige Hinweise zum Verfassen von Seminar- und Abschlussarbeiten**

## **1.1 Aufbau Ihrer wissenschaftlichen Arbeit**

Unabhängig vom Typ Ihrer wissenschaftlichen Arbeit ist eine klare Strukturierung der Arbeit wünschenswert. Grundsätzlich gilt: Eine wissenschaftliche Arbeit besteht aus Einleitung, Haupt- und Schlussteil.

- In der Einleitung
	- wird eine Einordnung und Begründung der Themenstellung formuliert,
	- werden die Ziele der Arbeit dargestellt,
	- wird eine Abgrenzung des Themas vorgenommen,
	- werden relevante Begriffe abgegrenzt,
	- wird ein Überblick über Aufbau, Vorgehensweise und Argumentationsfolge der Arbeit gegeben.
- Im Hauptteil wird die Fragestellung der Arbeit aufgenommen und ausführlich behandelt. Einerseits ist die Fragestellung also vollständig zu erfassen, andererseits sind alle Ausführungen außerhalb der Fragestellung zu vermeiden. Alle Begriffe, die wesentlicher Bestandteil der Arbeit sind, müssen definiert werden. Des Weiteren müssen alle Abkürzungen bei der ersten Nennung erklärt werden. Das gilt nicht für gängige Abkürzungen wie z.B., etc., usw., u.ä. Um eine bessere Lesbarkeit zu ermöglichen, sollte die Verwendung von Abkürzungen auf ein Minimum beschränkt werden.
- Im Schlussteil der Arbeit werden die aus der Behandlung der Fragestellung resultierenden Ergebnisse zusammenfassend präsentiert. Ferner sollte ein Ausblick auf zukünftige Entwicklungen gegeben werden.

Zur Gliederung der Arbeit ist es generell notwendig, sich entweder für arabische oder lateinische Lettern zu entscheiden. Mischformen sind nicht zu empfehlen. Als Gliederungssystematik empfehlen wir die numerische Gliederung nach dem Abstufungsprinzip:

- 1 *Kapitelüberschrift*
	- 1.1 *Abschnittsüberschrift*
	- 1.2 *Abschnittsüberschrift*
- 2 *Kapitelüberschrift*
	- 2.1 *Abschnittsüberschrift*
	- 2.2 *Abschnittsüberschrift*
- 3 *Kapitelüberschrift*

...

Die Gliederung dient dazu, Ihre Arbeit sinnvoll zu strukturieren. Aus ihr sollten die zentralen Bestandteile der Arbeit sowie ihr "roter Faden" erkennbar sein. Logisch und inhaltlich zusammengehörende Teile sind innerhalb eines Gliederungspunktes zusammenzufassen. Achten Sie darauf, dass die jeweils behandelten Inhalte unter die Gliederungsüberschriften einzuordnen sind. Aus dem Umfang der einzelnen Gliederungspunkte wird ersichtlich, wo der Schwerpunkt Ihrer Arbeit liegt; vertiefen Sie Ihre Ausführungen also in den Kapiteln, die einen Beitrag zur Beantwortung Ihrer offenen Fragen leisten.

### **1.2 Umfang und Bestandteile Ihrer wissenschaftlichen Arbeit**

Der *reine Textteil* einer

- Seminararbeit liegt i.d.R. zwischen 4000 und 5000Wörtern (entspricht bei Standardformatierungen ca. 15 resp. 20 Seiten), wobei sich Arbeiten im Bachelorbereich an der unteren und Hausarbeiten im Masterbereich an der oberen Grenze orientieren;
- Abschlussarbeit liegt i.d.R. zwischen 14000 und 20000 Wörtern (entspricht bei Standardformatierungen ca. 45 resp. 70 Seiten), inkl. Literaturverzeichnis ohne Anhang bzw. Materialband. Bachelorarbeiten orientieren sich an der unteren Grenze, Masterarbeiten an der oberen.

Umfangreiche Abbildungen oder Tabellen können den Umfang der Arbeit nach Absprache mit dem Betreuer ausweiten. Für empirische Abschlussarbeiten gelten gesonderte, einzeln abzusprechende Regeln. Transkribierte Interviews o.ä. sind in einem Materialband als Anlage der Abschlussarbeit zu behandeln und zählen nicht zum Textteil.

Insgesamt müssen formal die folgenden Bestandteile in Ihrer wissenschaftlichen Arbeit enthalten sein:

#### **1. Deckblatt:**

Bei Seminararbeiten ist der Arbeit zwingend ein Deckblatt mit folgenden Angaben voranzustellen: *Seminarbezeichnung, Prüfungssemester, Thema der Arbeit, Name des Veranstaltungsleiters mit akademischen Graden, Name und Vorname des Verfassers, Matrikelnummer, Termin der Abgabe.*

Bei Abschlussarbeiten erhalten Sie vom Prüfungsamt eine entsprechende Vorlage nach Anmeldung Ihrer Arbeit.

### **2. Verzeichnisse vor dem Text:**

- a) Inhaltsverzeichnis
- b) ggf. Abkürzungsverzeichnis
- c) ggf. Abbildungsverzeichnis
- d) ggf. Tabellenverzeichnis
- **3. Text der Arbeit**

### **4. Literaturverzeichnis**

## **5. Eidesstattliche Erklärung:**

"Ich erkläre hiermit an Eides Statt, dass ich die vorliegende Arbeit selbständig und nur unter Zuhilfenahme der angegebenen Quellen und Hilfsmittel angefertigt habe. Alle Stellen, die wörtlich oder sinngemäß aus veröffentlichten und nicht veröffentlichten Schriften entnommen wurden, sind als solche kenntlich gemacht. Die Arbeit ist nicht in gleicher oder ähnlicher Form oder auszugsweise im Rahmen einer anderen Prüfung vorgelegt worden.

Ich erkläre mich damit einverstanden, dass die Arbeit mit Hilfe eines Plagiatserkennungsdienstes auf enthaltene Plagiate überprüft wird."

### **6. ggf. Anhang oder Materialband**

Die im Text verwendeten Abbildungen bzw. Tabellen müssen durchgehend nummeriert sein und eine Bezeichnung haben. Zudem müssen die Quelle sowie ggf. eine eindeutige Legende angegeben werden. Dabei wird die Quellenangabe direkt unter die Tabelle gesetzt, wobei das Wort "Quelle:" immer vorangestellt werden muss. Wird keine Quelle angegeben, wird davon ausgegangen, dass es sich um eine eigene Darstellung handelt. Dies kann zusätzlich durch die Formulierung: "eigene Darstellung" kenntlich gemacht werden.

Bitte verwenden Sie gut lesbare Schrifttypen (insb. Serifen-Schriften) und ausreichend Rand für die Korrektur (z.B. links 4cm, rechts 2cm, oben 4cm, unten 2cm).

Die Seiten Ihrer Arbeit sind mit arabischen Ziffern zu nummerieren. Mit römischen Ziffern werden das Inhaltsverzeichnis und ggf. das Vorwort, Abkürzungs- und das Abbildungs- bzw. Tabellenverzeichnis beziffert.

# **1.3 Zitierungen**

Zur Absicherung der eigenen Aussagen, zur Würdigung der Urheber und um den Verdacht des Plagiats, d.h. fremde Erkenntnisse oder Forschungsergebnisse als eigene ausgeben, entgegenzuwirken, ist es in der Wissenschaft üblich und notwendig, die Herkunft von Aussagen und Informationen für den Leser nachvollziehbar zu machen. Die Kennzeichnung der Quellen ermöglicht darüber hinaus den Gutachtern, zwischen eigenen Schlussfolgerungen des Autors und den Überlegungen anderer Autoren zu unterscheiden. Es werden ausschließlich die tatsächlich verwendeten Quellen genannt.

### **1.3.1 Zitierquellen**

Zitierfähig sind alle Quellen und Sekundärmaterialien, die von Wissenschaftlern verfasst und veröffentlicht wurden ("wissenschaftliche Quellen") und somit allgemein zugänglich sind (z. B. Fachliteratur, Sekundärstatistiken, Aufsätze). Von Zitaten aus nicht wissenschaftlichen Publikumszeitschriften und Publikationen ist ebenso abzusehen wie von Vorlesungsunterlagen, Skripten, etc.

Präsentationen, Hausarbeiten, Skripte etc. von Studierenden oder Dozenten sind ebenso unzulässige Quellen wie die vielfältige Beraterliteratur, die keinen wissenschaftlichen Status hat.

Andere Quellen wie Tageszeitungen, Nachrichtenmagazine, oder sonstige Internetquellen nur in Ausnahmefällen verwenden. *Achtung*: Wikipedia erfüllt nicht den Anspruch an eine wissenschaftliche Quelle.

Fachaufsätze haben unterschiedliche Qualität. Diese lässt sich grob am Renommee der Fachzeitschrift festmachen.

Deutschsprachige Journale mit Relevanz für Personal und Organisation sind u.a.:<sup>1</sup>

- *Managementforschung*
- *Zeitschrift für Personalforschung*
- *Die Betriebswirtschaft*
- Eventuell *Zeitschrift für Betriebswirtschaft* und *Zeitschrift für betriebswirtschaftliche Forschung*

Internationale Journale mit Relevanz für Personal und Organisation sind u.a.:

- *Journal of International Human Resource Management*
- *Human Resource Management Journal*
- *Human Relations*
- *Strategic Management Journal*
- *Academy of Management Journal*
- *Academy of Management Review*
- *Administrative Science Quarterly*
- *Organization Studies*
- *Organization Science*
- *Leadership Quarterly*

Insbesondere bei Abschlussarbeiten wird vorausgesetzt, dass internationale Literatur recherchiert wird. Für Ihre Recherche empfehlen wir Ihnen die Datenbank "*Business Source Premier"* (über EBSCO). Nutzen Sie für die Zeitschriftenrecherche die elektronischen Datenbanken der Universitätsbibliothek, insbesondere "*Business Source Premier*" (einen Link finden Sie auf der Homepage des Fachgebiets). Beachten Sie ggf. auch die regelmäßig von der Universitätsbibliothek an-

<sup>&</sup>lt;sup>1</sup> Die Aufstellung dient der Orientierung und ist ohne jeden Anspruch auf Vollständigkeit.

gebotenen Schulungen zur Literaturrecherche und –verwaltung für den Fall, dass Sie Hilfe bei der Literatursuche benötigen.

#### **1.3.2 Zitierstile**

Die verwendete Zitiersystematik ist frei wählbar. Entscheidend ist die konsequente Anwendung der gewählten Systematik auf die gesamte Arbeit.

Eine mögliche Zitierweise ist die "Harvard-Methode". Hierbei wird die Quelle in den Text durch Einfügen einer Klammer im direkten Anschluss an das eingefügte Zitat integriert. Anmerkungen werden bei dieser Methode als Fußnote eingefügt. Sie verzichtet auf den Zusatz "vgl." bei indirekten Zitaten.

Ein zweiter Zitierstil arbeitet nur mit Fußnoten; hier werden die Quellenangaben ebenso wie Anmerkungen untergebracht, was den Lesefluss verbessert. Direkt nach dem Zitat steht dann eine hochgesetzte fortlaufende Ziffer.<sup>2</sup> Die Schriftgröße kann in der Fußnote kleiner gewählt werden, im Beispiel ist dies die Schriftgröße 10.

Beide Zitierstile haben Vor- und Nachteile. Es liegt in Ihrem Ermessen, diese abzuwägen und sich für einen Stil zu entscheiden.

#### **1.3.3 Quellenangaben im Text Ihrer wissenschaftlichen Arbeit**

Grundsätzlich ist beim Zitieren im Text darauf zu achten, dass die verwendeten Quellen so genau wie möglich angegeben werden. So kann der Leser die zitierte Stelle schnell wieder finden.

Zur Angabe der Quelle im Text gehört grundsätzlich der Autor, das Jahr sowie die Seitenzahl.

*Beispiel*: Im neuen Steuerungsdenken interagieren Unternehmung und Umwelt (Schreyögg/Koch 2010, S. 20).

> Im neuen Steuerungsdenken interagieren Unternehmung und Umwelt.<sup>3</sup>

Inzwischen ist eine modifizierte Angabe der Seitenzahl ohne den Zusatz "S." gebräuchlich, die insbesondere in englischsprachigen Publikationen Anwendung findet. Hier wird nach der Angabe des Jahres ein Doppelpunkt eingefügt:

*Beispiel*: Im neuen Steuerungsdenken interagieren Unternehmung und Umwelt (Schreyögg/Koch 2010: 20).

<sup>2</sup> Müller (2009a), S. 42.

<sup>3</sup> Schreyögg/Koch (2010), S. 20.

Im neuen Steuerungsdenken interagieren Unternehmung und Umwelt.<sup>4</sup>

Auch diese modernere Variante können Sie gerne verwenden.

Sollten von einem Autor mehrere Quellen aus ein und demselben Jahr Verwendung finden, sollten diese Publikationen durch die Hinzufügung eines Buchstabens unterschieden werden (z.B.: Müller 2009a, S. 12). Ist die Publikation von mehr als drei Autoren verfasst, so ist der Name des erstgenannten Autors sowie der lateinische Zusatz "et al." anzugeben. Erstreckt sich die zitierte Stelle in der Publikation über die folgende Seite, dann ist dies durch den Zusatz "f." (folgende Seite) hinter der Seitenzahl anzugeben, bei mehreren folgenden Seiten durch den Zusatz "ff." (folgende Seiten).

*Beispiel*: Untersuchungen über den Zusammenhang von Vergütungsstrukturen und der Unternehmensperformance zeigen nichtlineare und interagierende Effekte (Brown et al. 2003: 752 ff.).

Indirekte Zitate geben den Tenor einer verwendeten Quelle wieder und werden in der Regel durch die Voranstellung "vgl." vor dem Autorennamen gekennzeichnet (Bsp.: vgl. Müller 2009a, S. 12). Die Harvard-Zitiermethode verzichtet grundsätzlich auf den Zusatz "vgl." bei indirekten Zitaten. Hier reichen vorhandene (= direktes Zitat) bzw. nicht vorhandene (= indirektes Zitat) Anführungszeichen als Unterscheidungsmerkmal aus.

Direkte (wörtliche) Zitate werden in Anführungszeichen gesetzt und müssen formal wie inhaltlich vollkommen mit dem Original übereinstimmen. Dies gilt sowohl für Hervorhebungen (Unterstreichungen u.Ä.) als auch die Zeichensetzung innerhalb des Originals. Eigene Hervorhebungen oder eingeschobene Erläuterungen, die z.B. zur Verbesserung des Leseflusses o.ä. eingesetzt werden, können mittels eckiger Klammern kenntlich gemacht werden. Das Weglassen mehrerer Worte oder ganzer Teilsätze muss durch drei Punkte und Klammern […] deutlich gemacht werden. Dabei muss sichergestellt sein, dass durch die Auslassungen der Sinn nicht entstellt ist. Wird lediglich ein Wort ausgelassen, so wird dies mit [..], also nur zwei Punkten gekennzeichnet. Bei längeren wörtlichen Zitaten erfolgt die Kennzeichnung durch zusätzliches Einrücken.

*Beispiel*: "Von [..] Bedeutung für das Verstehen der sozio-kulturellen Umwelt und ihrer Entwicklung sind **demographische** Merkmale und die vorherrschenden **Wertmuster**." (Schreyögg/Koch 2010: 79, Hervorhebungen im Original)

Wörtliche Zitate werden v.a. dann eingesetzt, wenn nicht nur die Aussage selbst, sondern auch die Formulierung von Bedeutung ist, z.B. bei Definitionen oder besonders prägnanten Formulierungen. Handelt es sich bei einem direkten Zitat um eine wörtliche Übersetzung durch die Verfasserin, so ist dies am Ende des Zitates

<sup>4</sup> Schreyögg/Koch 2010: 20.

durch die Einfügung der Initialen ("Übersetzung durch X.Y.") oder des Zusatzes "Übersetzung durch den Verfasser" kenntlich zu machen.

*Beispiel*: "Leistung hängt auch von der Motivation der Mitglieder und der Qualität ihrer sozialen Beziehungen und Netzwerke ab (teilweise bezeichnet als *Sozialkapital*)." (Yukl 2013: 274, Übersetzung durch den Verfasser, Hervorhebung im Original)

Verwendet man ein Zitat, dessen Quelle einem selbst nicht verfügbar ist, so muss dies durch ein "zitiert nach..." deutlich gemacht werden.

*Beispiel*: Hat z.B. *Müller* in seiner Arbeit *Peters* zitiert und dessen Werk steht Ihnen nicht zur Verfügung, wird dies im Text wie folgt kenntlich gemacht: (Peters 2007, zitiert nach Müller 2009a, S. 45).

Sie schützen sich so vor Fehlern in der Sekundärliteratur. Grundsätzlich gilt: Zitate sollen, wo immer möglich, unmittelbar aus der Primärquelle übernommen werden, sodass das Zitieren aus Sekundärquellen eine Ausnahme bleiben sollte.

Wird ein Sachverhalt von verschiedenen Autoren dargestellt, die z.B. unterschiedliche Schwerpunkte setzen, so ist der gleichzeitige Verweis auf mehrere Quellen notwendig. Die Quellen werden dann durch Semikolon voneinander getrennt.

*Beispiel*: Die Untersuchung des Einflusses von Aktivitäten des Personalmanagements auf den Unternehmenserfolg ist Gegenstand zahlreicher Studien (Becker/Gerhart 1996: 779 ff.; Becker/Huselid 1998: 53 ff.; Huselid/Becker 2000: 835 ff.).

#### **1.3.4 Quellenangaben im Literaturverzeichnis**

Die vollständigen bibliographischen Angaben aller indirekt oder direkt zitierten Quellen müssen am Ende der Arbeit in einem in alphabetischer Reihenfolge geordneten Literaturverzeichnis zusammengefasst werden. Falls zwei oder mehr Quellen desselben Autors verwendet wurden, werden diese in chronologischer Folge angegeben. Hat ein Autor mehrere Werke in einem Jahr veröffentlicht, so werden diese Arbeiten auch im Literaturverzeichnis durch "2009a" bzw. "2009b" etc. gekennzeichnet.

Abhängig von der Art der zitierten Quelle existieren unterschiedliche Regeln über die Angaben im Literaturverzeichnis:

• Monographien:

Für Monographien gilt folgendes Grundschema:

*Name, Anfangsbuchstabe des Vornamens (Jahr): Titel, Ort.*

Also z.B.:

Müller, K.-P. (2009a): Grundlagen des Personalmanagements – Daten, Fakten, Hintergründe, Berlin.

• Sammelbände:

Für Sammelbände gilt folgendes Grundschema:

*Name, Anfangsbuchstabe des Vornamens (Jahr) (Hrsg.): Titel, Ort.*

Also z.B.:

Mayer, H. (2009) (Hrsg.): Personalwirtschaft, Berlin.

• Beiträge aus Sammelbänden:

Für Beiträge aus Sammelbänden gilt folgendes Grundschema:

*Name, Anfangsbuchstabe des Vornamens (Jahr): Titel, in: Name, Anfangsbuchstabe des Vornamens (Jahr) (Hrsg.): Titel, Ort, Seiten des gesamten Beitrages.*

Also z.B.:

- Müller, K.-P. (2009a): Grundlagen des Personalmanagements Daten, Fakten, Hintergründe, in: Mayer, H. (2009) (Hrsg.): Personalwirtschaft, Berlin, S. 21 - 47.
- Zeitschriftenaufsätze:

Für Zeitschriftenaufsätze gilt folgendes Grundschema:

*Name, Anfangsbuchstabe des Vornamens (Jahr): Aufsatztitel, in: Name der Zeitschrift, Jahrgang, Heft-Nr., Seiten des gesamten Aufsatzes.*

Also z. B.:

Müller, K.-P. (2009): Grundlagen des Personalmanagements – Daten, Fakten, Hintergründe, in: *Strategisches Personalmanagement*, 28. Jg., Heft 4, S. 23 – 27.

• Internetquellen:

Zitate aus Internetquellen<sup>5</sup> sind grundsätzlich als problematisch anzusehen, auch schon deshalb, da sie oft nur temporär abrufbar sind. Da sie zudem meist keinen Autor enthalten, sind solche Quellen zu vermeiden. Das Internet ist ein geeignetes Medium der Literatur- und Begriffsrecherche, aber keine Zitationsquelle. Daher sollten Internetquellen nur sehr sparsam eingesetzt werden. Im Literaturverzeichnis ist zusätzlich die URL anzugeben, sowie das letzte Zugriffsdatum in eckigen Klammern am Schluss.

Kienbaum Consultants International GmbH (2012): Demografie Exzellenz 2012 – Herausforderungen im Personalmanagement, verfügbar unter: http://www.kienbaum.de/Portaldata/3/Resources/documents/downlo adcenter/studien/human\_resource\_management/DemografieStudie\_ 2012.pdf [20.11.2012].

Über diese quellenspezifischen Regeln hinaus gilt grundsätzlich:

- Bei mehreren Verfassern sind im Literaturverzeichnis alle Namen (beispielsweise durch Schrägstrich [/] voneinander getrennt) anzugeben.
- Ist bei einer Quelle kein Verfasser angegeben, wird dies durch die Buchstaben "o.V." (ohne Verfasser) gekennzeichnet.
- Fehlt eine Jahresangabe, muss dies durch die Buchstaben "o.J." (ohne Jahr) verdeutlicht werden.

# **2. Spezifische Hinweise zum Verfassen von Abschlussarbeiten**

### **2.1 Formale Voraussetzungen und Vergabekriterien für Abschlussarbeiten**

Informationen zu den formalen Voraussetzungen und zum Prozess der Zuteilung von Betreuungskapazitäten finden Sie auf unserer Homepage. Bitte prüfen Sie insbesondere unsere formalen Anforderungskriterien sorgfältig, bevor Sie sich um eine Betreuung an unserem Lehrstuhl bemühen.

# **2.2 Übergeordnete Qualitätskriterien für Ihre Abschlussarbeit**

<sup>5</sup> Internetquellen im eigentlichen Sinn sind exklusiv im Internet zu finden. Wissenschaftliche Aufsätze, die im Internet zum Download bereitstehen, sind keine Internetquellen und werden auch nicht als solche angegeben. Hier gilt die Systematik der Zeitschriftenaufsätze.

Die anzufertigende Arbeit hat verschiedene inhaltliche Kriterien zu erfüllen. Die wichtigsten hierbei sind:

- Die Problemstellung der Arbeit sollte so formuliert sein, dass sie für Dritte, die sich mit dieser Thematik bisher nicht beschäftigt haben, verständlich ist. Daher ist eine detaillierte Beschreibung und wissenschaftlich abgesicherte Definition der zentralen Begriffe im Rahmen der Arbeit notwendig.
- Hinter jedem Thema sollte eine Fragestellung stehen. Oft ist es hilfreich, daher nicht direkt mit der Formulierung eines Themas zu beginnen, sondern zu notieren, welche Frage Sie mit Ihrer Arbeit im vereinbarten Zeitraum beantworten wollen. Dies schützt Sie davor, später "am Thema vorbei" zu schreiben. Wenn Sie Ihre Fragestellung formuliert haben, fällt es meist leicht, daraus das Thema Ihrer Abschlussarbeit zu formulieren.
- Die in der Arbeit verfolgte Argumentation muss strukturiert, nachvollziehbar und überprüfbar sein.
- Die Wissenschaft kennt Fachbegriffe, die es einzuführen und zu verwenden gilt. Umgangssprachliche Formulierungen oder im Alltagsgebrauch undifferenziert verwendete Begriffe, wie z.B. "Kompetenz" haben in einer wissenschaftlichen Abschlussarbeit ohne exakte Definition nichts verloren. Sprachlich anspruchsvoll, sachlich, aussagekräftig und verständlich – die Abschlussarbeit erfüllt so den Anspruch an eine wissenschaftliche Arbeit.
- Jede Abschlussarbeit sollte den Anspruch haben, etwas Neues zu enthalten. Dies kann auch z.B. die Bearbeitung eines bereits untersuchten Themas aus einem neuen Blickwinkel heraus sein. Grundsätzlich gilt: Es genügt nicht, bereits bekannte Dinge wiederzugeben.
- Die Bearbeitung einer Thematik mit Praxisbezug oder anhand eines Fallbeispiels ist anspruchsvoll und zulässig. Allerdings akzeptieren wir keine rein unternehmensspezifischen Problemstellungen.

# **2.3 Abgabeformat Ihrer Abschlussarbeit**

Die Abschlussarbeit muss in fest gebundener Papierform (Leim- oder Ringbindung) in zweifacher Ausführung sowie in digitaler Form auf CD direkt beim Prüfungsamt des FB 07 eingereicht werden. Die digitale Version der Arbeit wird von uns zum Zwecke der Plagiatsüberprüfung in das *Turnitin*-System hochgeladen. Bitte Abschlussarbeiten nicht selbst hochladen.

# **3. Weiterführende Literatur6**

Das Angebot an Literatur zum wissenschaftlichen Arbeiten ist immens und reicht vom kurzen Ratgeber bis hin zum mehrere hundert Seiten starken Nachschlagewerk. Folgende Werke können wir empfehlen:

- Andermann, U./ Drees, M. / Grätz, F. (2006): Duden. Wie verfasst man wissenschaftliche Arbeiten? Ein Leitfaden für das Studium und die Promotion, Mannheim.
- Karmesin, M./ Ribing, R. (2008): Die Gestaltung wissenschaftlicher Arbeiten: Ein Leitfaden für Seminararbeiten, Bachelor-, Master- und Magisterarbeiten, Diplomarbeiten und Dissertationen, Stuttgart.
- Theissen, M.R. (2011): Wissenschaftliches Arbeiten: Technik Methodik Form, München.

<sup>6</sup> Auch wir haben das Rad nicht neu erfunden. Bei der Erstellung dieses Papier hat uns folgendes Dokument wertvolle Hilfestellung geleistet: Dahlhoff, D. (2009): Hinweise zur Anfertigung wissenschaftlicher Arbeiten am Lehrstuhl Kommunikations- und Medienmanagement, www.dmcc.unikassel.de/dahlhoff/download/ sonst/Hinweise zur Anfertigung wissenschaftlicher Arbeiten am Lehrstuhl fuer%20Kommunikations und\_Medienmanagement.pdf [13.05.2009].